## **descargar driver de sonido enm232 6c**

**Download descargar driver de sonido enm232 6c**

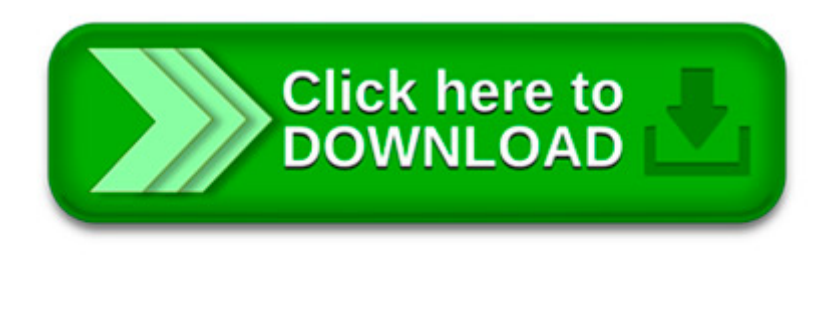

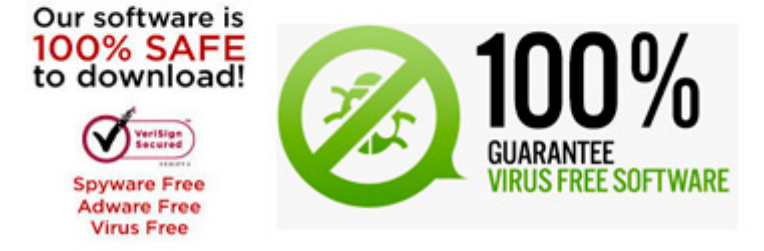

 $\pmb{\times}$  $\pmb{\times}$ 

Descargar drivers en Encore Electronics. Para encontrar y baixar driver en Encore Electronics, escoge el modelo de dispositivo, para cual Usted desea descargar driver.